### Numerical Stochastic Perturbation Theory in the Schrödinger Functional: Opportunities & Challenges

Dirk Hesse in collaboration with Michele Brambilla & Francesco Di Renzo

STRONGnet Workshop Madrid 2012

- 
- 
- 
- 

### Overview

- What is NSPT and what is it useful for?
- Teaming up NSPT and the Schrödinger Functional.

M. Lüscher, P. Weisz, R. Narayanan, U. Wolff, 1992. S. Sint, 1996, M. Lüscher 2006.

### er Functional

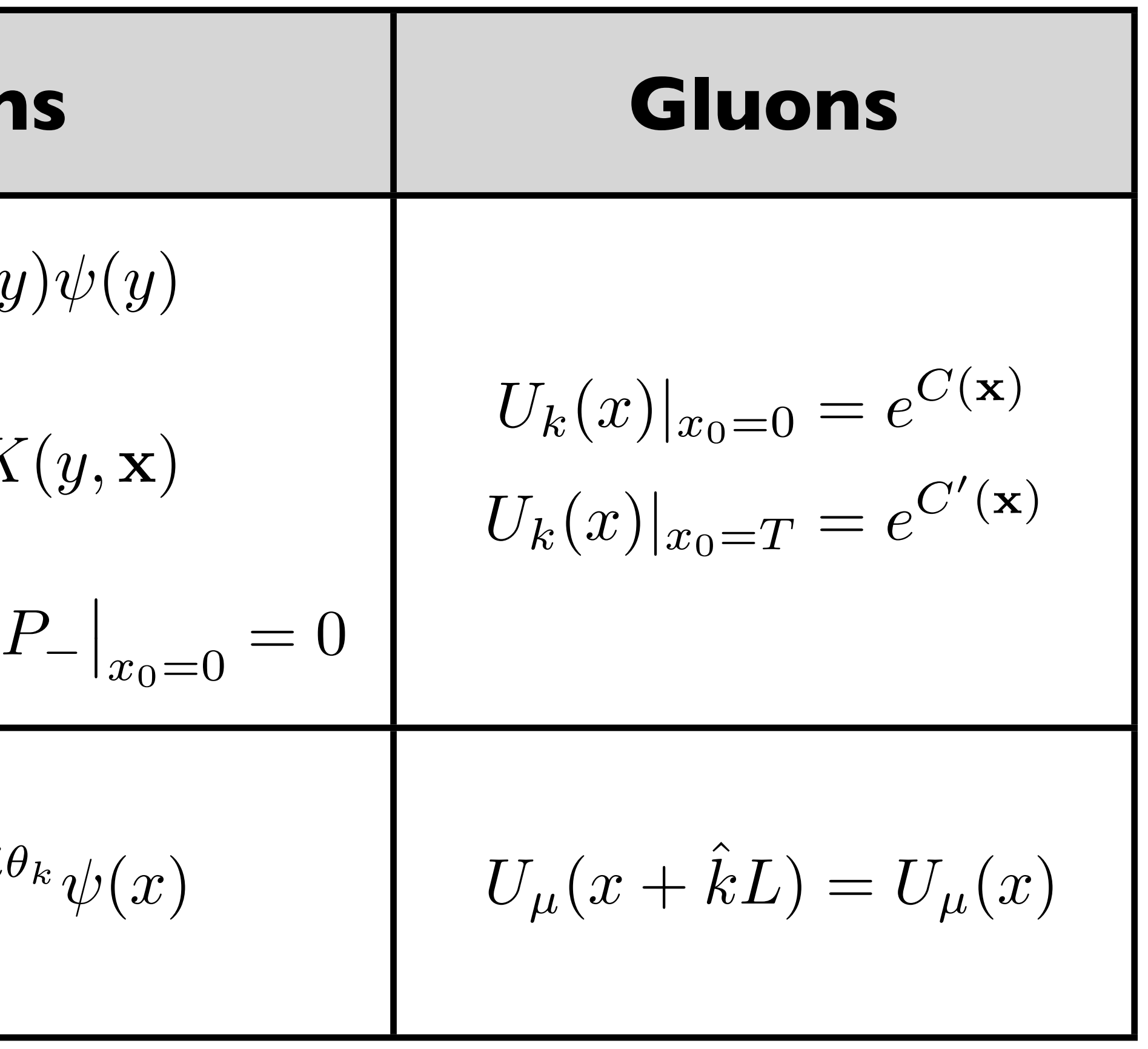

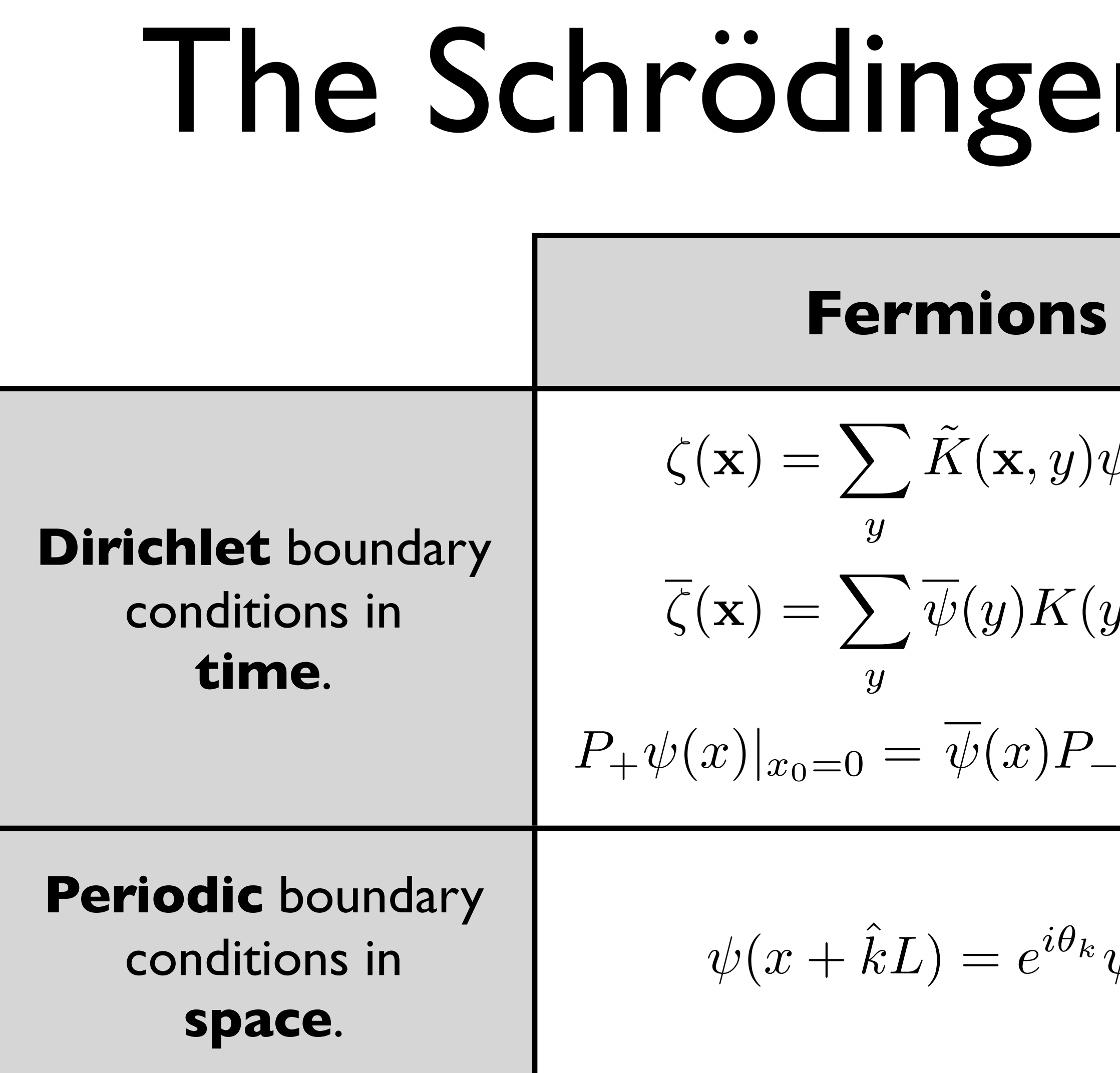

M. Lüscher, P. Weisz, R. Narayanan, U. Wolff, 1992. S. Sint, 1996, M. Lüscher 2006.

### er Functional

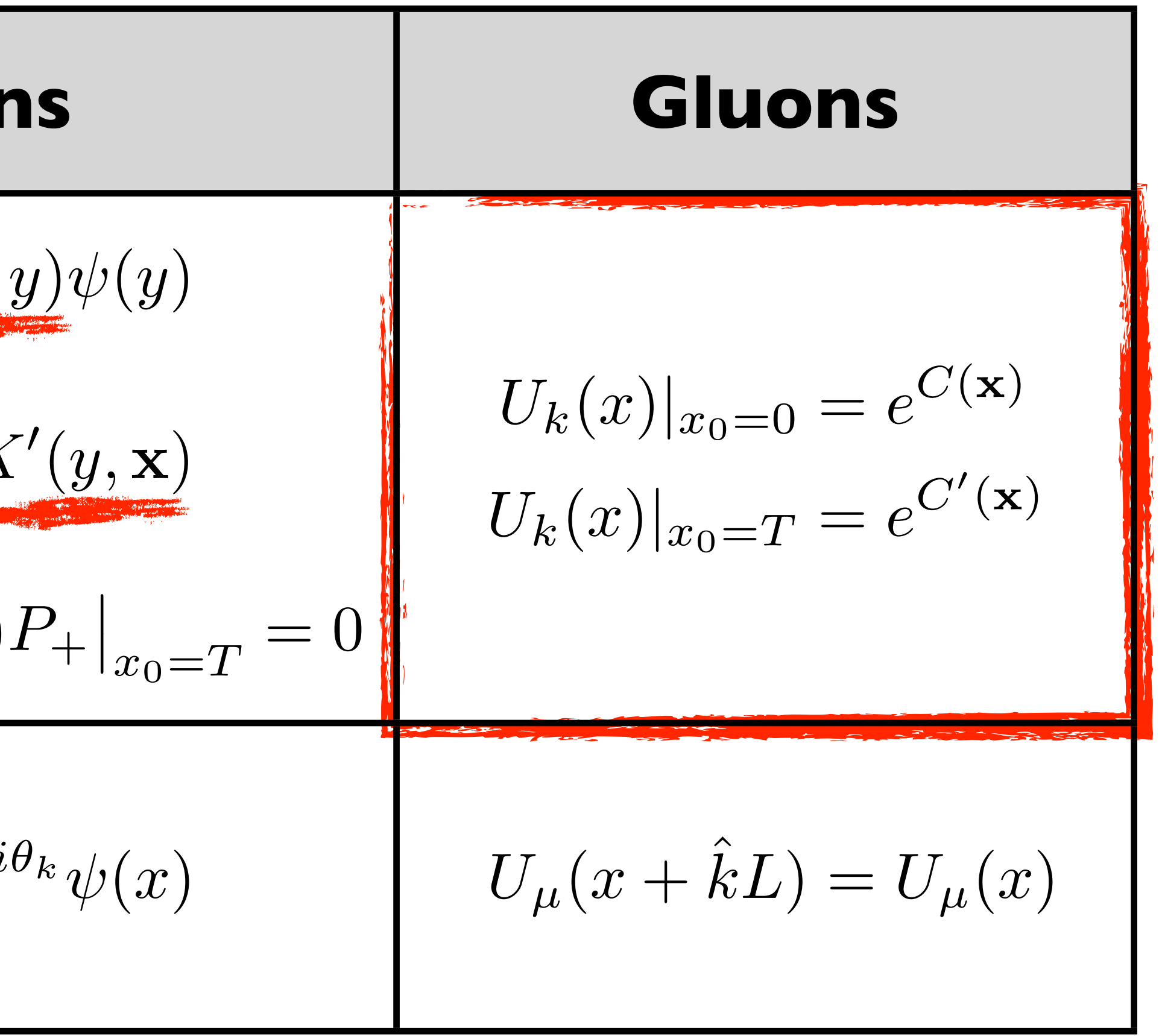

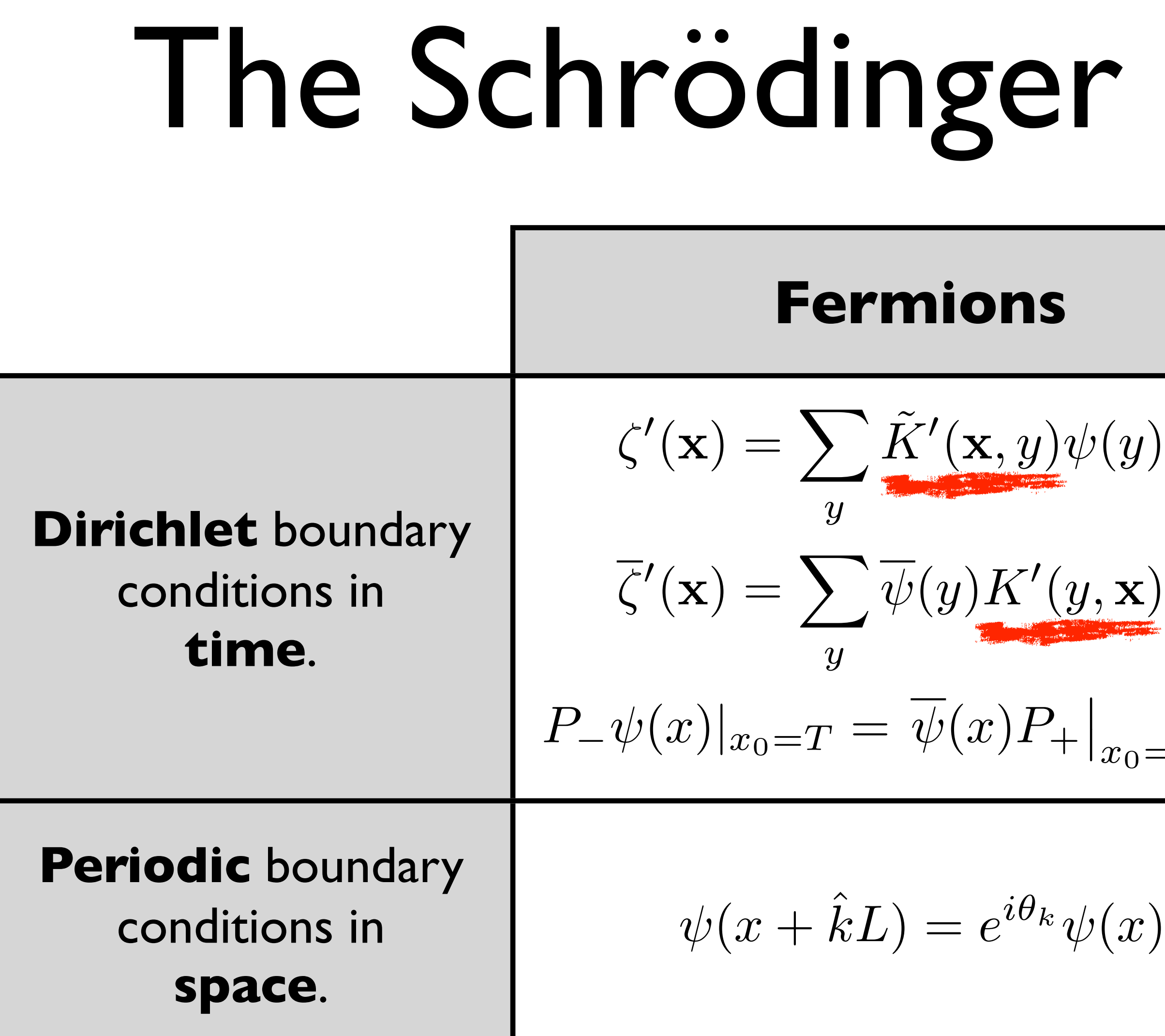

## The Schrödinger Functional

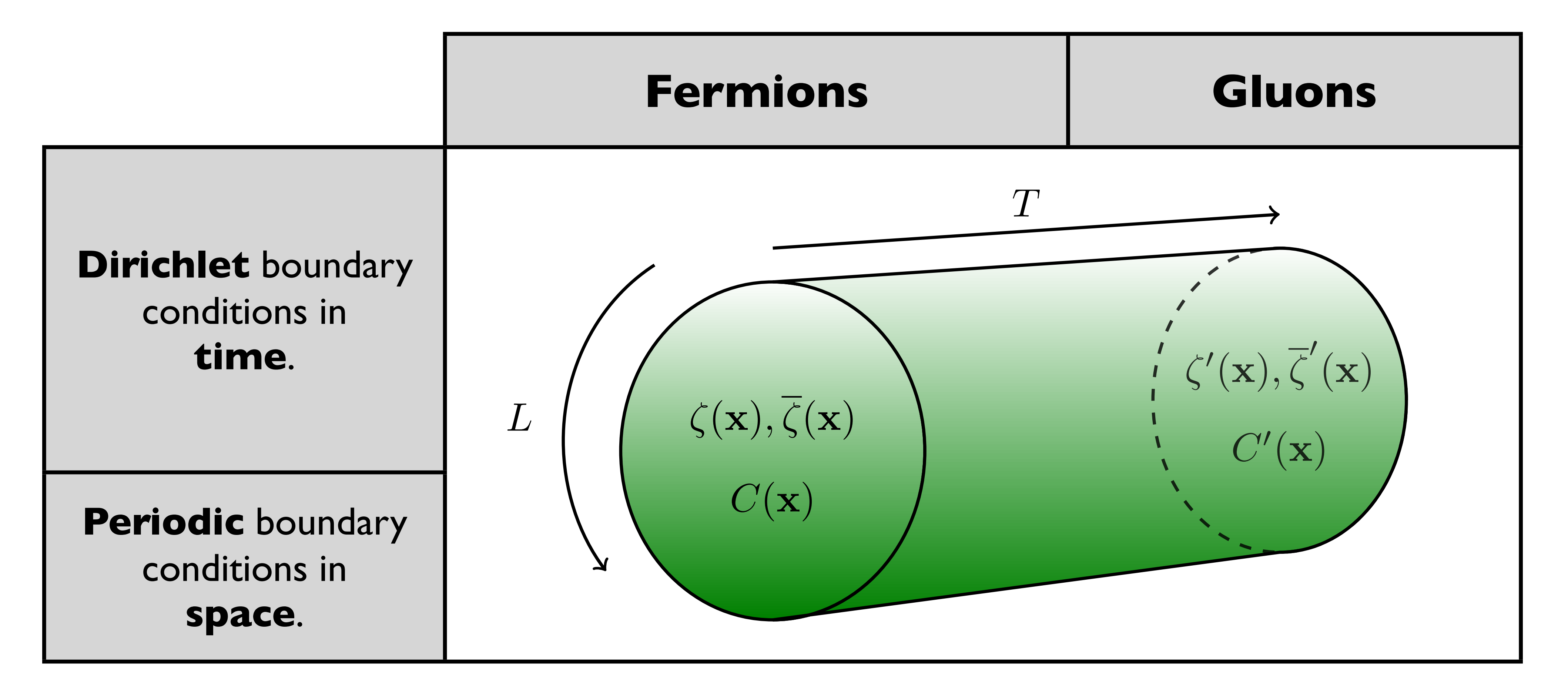

M. Lüscher, P. Weisz, R. Narayanan, U. Wolff, 1992. S. Sint, 1996, M. Lüscher 2006.

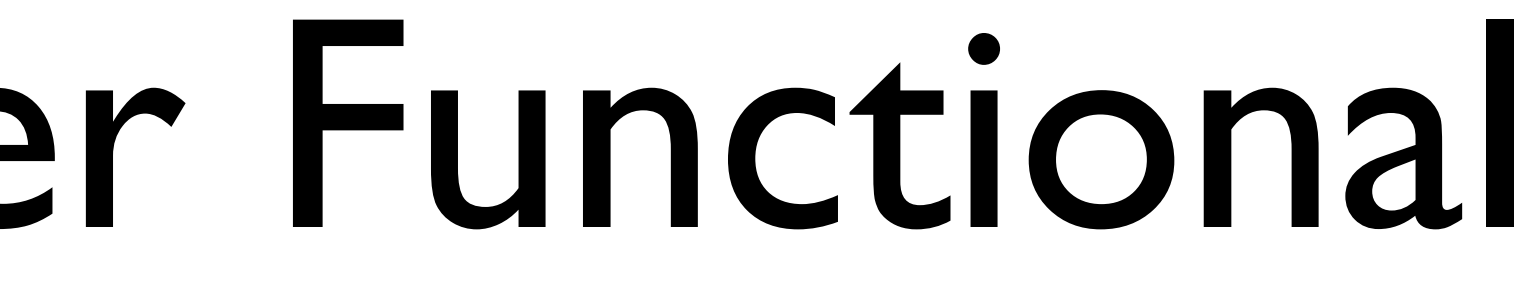

# Perturbation Theory

$$
\langle O[\phi] \rangle = \frac{1}{Z} \int \mathcal{D}\phi \ O[\phi] \ \exp \left\{ S_0[\phi] + \alpha \, S \right\}
$$

### In **perturbation theory**, we want to obtain **expansions** like this one:

Usually, one calculates*O*(*i*) using **Feynman diagrams** and **rules** extracted from

- 
- $S_1[\phi] + ...$ } =  $O^{(0)} + \alpha O^{(1)} + ...$
- 
- $S[\phi] = S_0[\phi] + \alpha S_1[\phi] + \ldots$

- LPT challenges • Big number of diagrams even at low orders
- I Diagram Level • Background field makes Feynman rules complicated

## PT in the SF

### Cah indingan Eun ⇤ p*,y*0*,z*<sup>0</sup>  $\operatorname{tr} \left\{ \begin{array}{ccc} & & & & \text{p} & \text{p} \ & & & \text{p} & \text{p} \ & & & & \text{p} \ & & & & & \text{p} \end{array} \right.$ p p  $t = 0$   $t = T$ *y*0 *z*<sub>0</sub> **p** In the Schrödinger Functional one would like to **avoid** PT!

diagrams even at 1-loop. I VUITIUI IUA Numerical Stochastic PT avoids both!

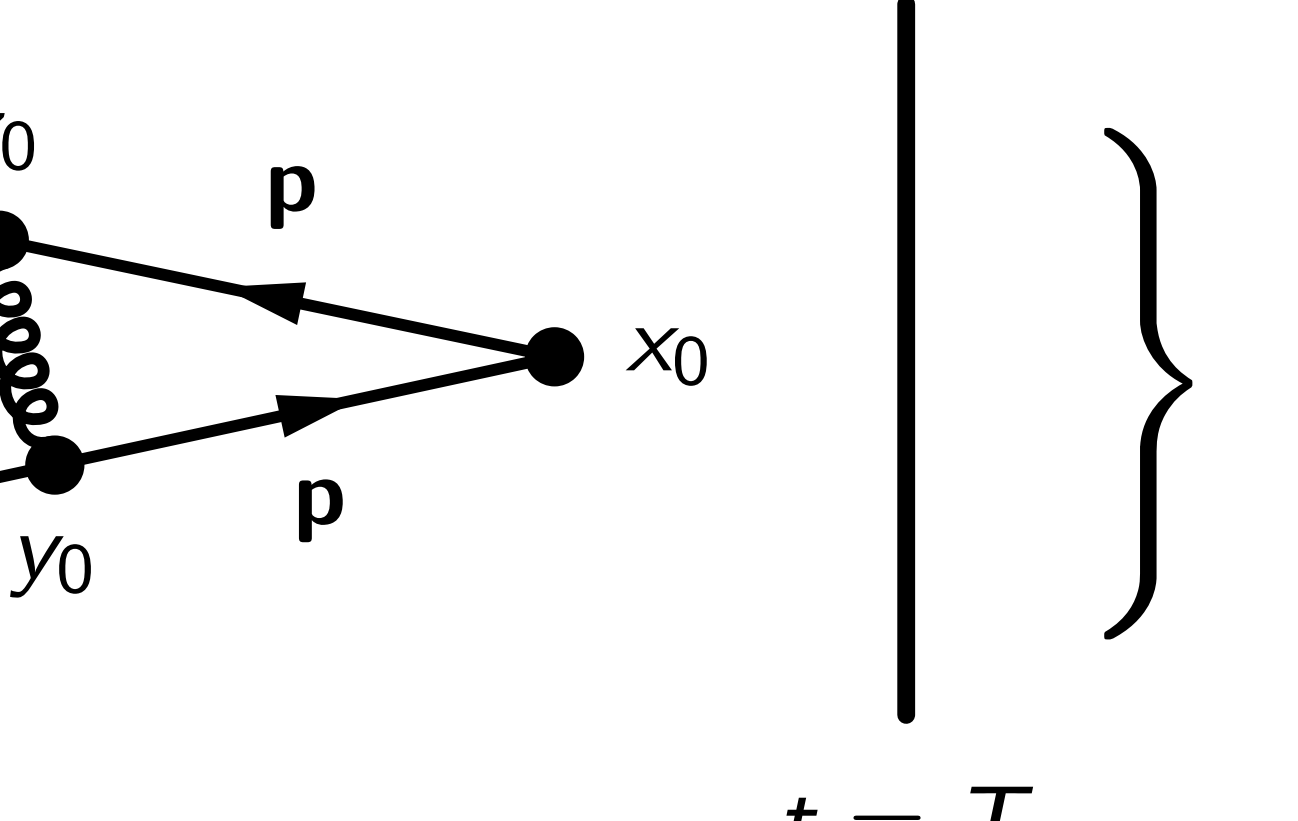

### Stochastic Quantization 1

- We want to calculate an **expectation value**  $\langle O[\phi] \rangle =$ 1 *Z*  $\overline{Z}$
- Introduce a new d.o.f., the **stochastic time** *t*.
- The evolution in stochastic time is given by the **Langevin Equation**,

$$
\dot{\phi}_{\eta}(x;t) = -\partial_{\phi_{\eta}(x;t)}
$$

### With **Gaussian noise**  $\eta$ .

### $\mathcal{D}\phi$   $O[\phi]$   $e^{-S[\phi]}$

# $g(t) S[\phi] + \eta(x; t)$

Parisi, Wu, 1981

### Stochastic Quantization 2

Defining the **'noise average'**

$$
\langle O \rangle_{\eta} = \frac{1}{Z'} \int \mathcal{D}\eta \, O \, e^{-\frac{1}{4}}
$$

4  $\int d[z,\tau] \eta^2(z,\tau)$ *,*

One asserts that the **functional integral** can be calculated using

 $\langle O[\phi_{\eta}(x_1;t),\ldots,\phi_{\eta}(x_n;t)]\rangle_{\eta} \xrightarrow{t\to\infty} \langle O[\phi(x_1),\ldots,\phi(x_n)]\rangle$ 

# Stochastic Perturbation Theory

Split up the action into free and interacting parts  $S[\phi] = S_0[\phi] + gS_1[\phi] + \ldots$ 

and formally write  $\phi(x;t) = \sum$ 

By defining  $(\phi + \varphi)^{(r)} = \phi^{(r)} + \varphi^{(r)}$ ,  $(\phi\varphi)^{(r)} = \sum \phi^{(i)}\varphi^{(r-i)}$ 

### $\infty$ *i*=0  $g^{i}\phi^{(i)}(x;t)$ Using the Langevin equation one may now obtain  $\langle O\rangle_\eta = \sum$  $\infty$  $i=0$  $g^{i}$  $\langle O \rangle$ (*i*)  $\hat{\eta}$  $(\phi \varphi)^{(r)} = \sum$ *r i*=0

# Numerical Stochastic Perturbation Theory

- In NSPT, one integrates the perturbative Langevin Equation numerically.
- This is similar to hybrid MC methods c.f. Stefan's talk.
- However, there is no perturbative expression for an accept/reject step.
- Hence, one is stuck with a finite integration time and has to extrapolate  $\tau \rightarrow 0$ .  $\tau$

Di Renzo, 2004

### Stochastic Gauge Fixing Stochastic Gauge Fixing and the regularization of zero modes. Let us start considering the process defined by (11) (or equivalently (16)), with F given Let us start considering the process defined by (11) (or equivalently (16)), with F given

### we consider the CH is a consideration of the Langevin equation. The reading  $\epsilon$ variant der variation der verstellige verwarden der der kant der der manden manden manden manden manden manden<br>1980 verwarden manden verwarden verwarden verwarden manden manden manden verwarden verwarden verwarden verward In principle no GF is need. However, if one looks at the Langevin eqn., wanziger, 1981<br>Ewanziger, 1981 In principle no GF is need. However, if one looks at the Lange

$$
\frac{\partial}{\partial t}A^a_\mu(\eta, x; t) = D^{ab}_\nu F^b_{\nu\mu}(\eta, x; t) + \eta^a_\mu(x; t)
$$

 $\cap$ no finde that for a solution in  $E_{\alpha}$ urior space onc in us that for a solut One finds that for a solution in Fourier space

$$
A_{\mu}^{(n)a}(k;t) = T_{\mu\nu}^{ab} \int_0^t ds \, e^{-k^2(t-s)} f_{\nu}^{(n)b}(k,s) + L_{\mu\nu}^{ab} \int_0^t ds \, f_{\nu}^{(n)b}(k,s)
$$

### $z$ in (8). It is not different to see that a limit distribution can not distribute that a limit distribution can not distribute that a limit distribution can not distribute that a limit distribution can not distribute that Zwanziger, 1981

- $\overline{\phantom{a}}$
- 

The longitudinal component will diverge like a random v U = πισυσαιτες α<br>Δ similar stat statement holds for the s a dailiping iactor and stabilize.<br>statement holds for the gauge The longitudinal component will diverge like a random walk.  $\overline{\phantom{a}}$ GF introduces a damping factor and stabili:<br>A similar statement halds for the sause GF introduces a damping factor and stabilizes the simulation. A similar statement holds for the gauge zero modes.

# Gauge Fixing Pitfalls

The gauge fixing function in the SF **at the boundary** reads

$$
[d^*q(x)]_{ij} = \begin{cases} (a^2/L^3) \sum_{\mathbf{y}} [a^2 + b^2] & \text{if } i \leq 1 \end{cases}
$$

### This amounts to suppressing **spatial zero modes** at the boundary.

 $\mathbf{y}^{[q_0(0,\mathbf{y})]_{ij}}$  if  $x_0 = 0, i = j$ else

 $\int u \, d\mu(x) \} V_{\mu}(x)$ 

It acts on the fluctuation field, writing

$$
U_{\mu}(x) = \exp\{g_0
$$

Lüscher, Narayanan, Weisz, Wolff, 1992

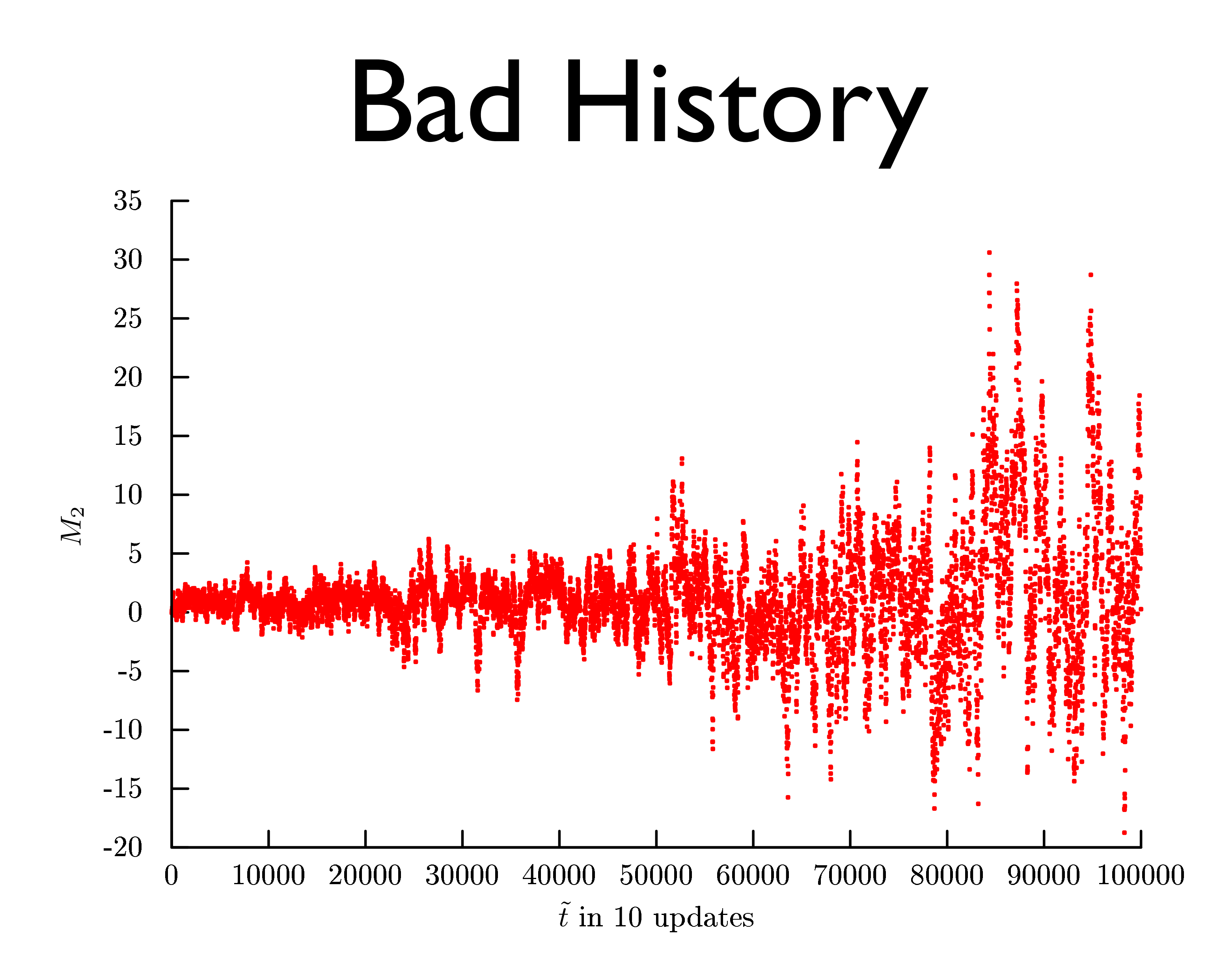

Incorrect gauge fixing leads to a slow increase of noise (which can be confusing).

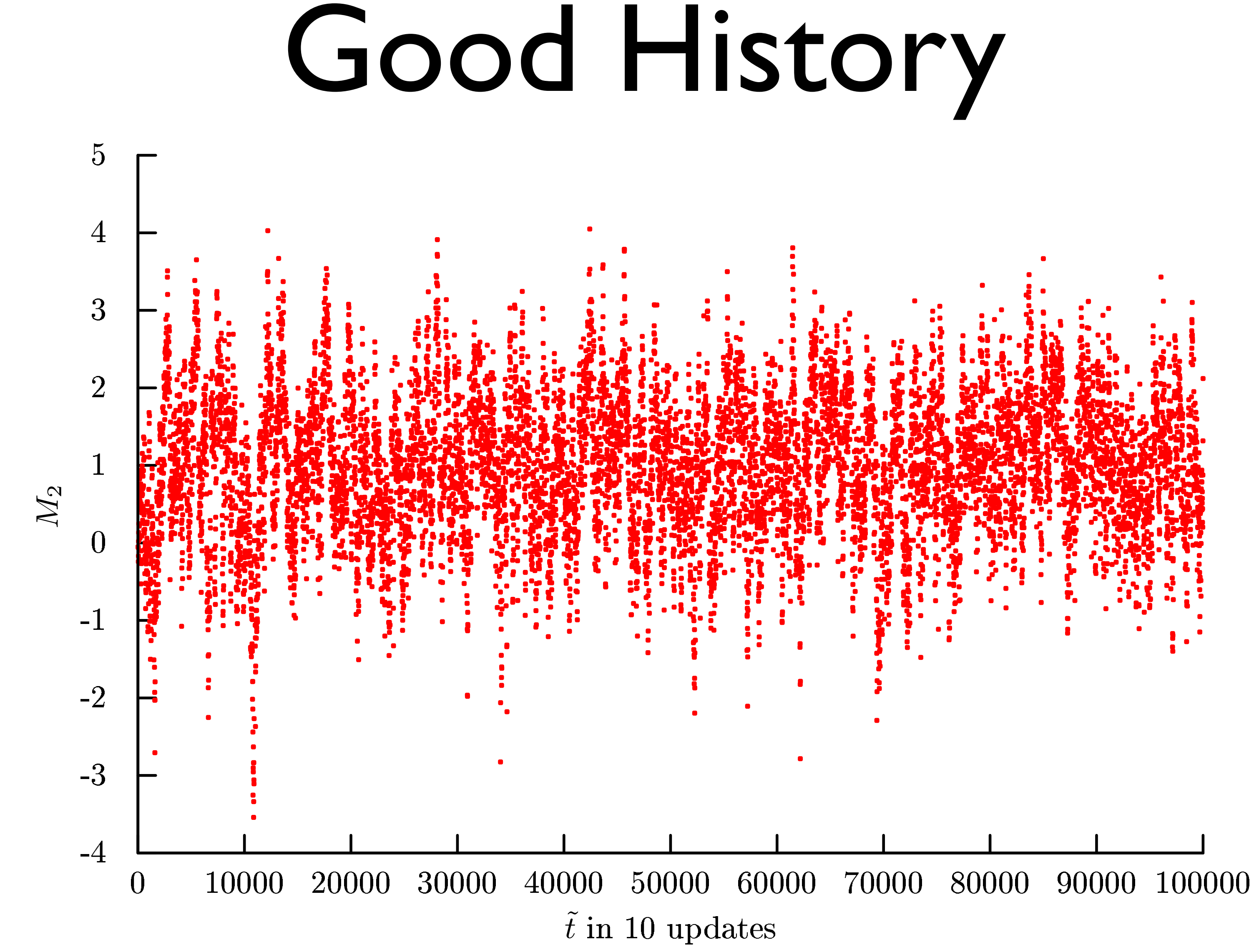

### Correct gauge fixing leads to a drastic decrease of the noise.

## Advantages of NSPT

- No Feynman Rules, *i.e.* easier to implement various actions.
- No Feynman Diagrams, i.e. higher order are only a matter of CPU time.
- NSPT codes can benefit from non-perturbative ones ...
- ... and vice versa!

## No Free Lunch

- Way more numerical effort than common PT. up the makes extraction of logs difficult. at a given order of perturbation theory all *O*((*a/L*)*<sup>n</sup>* log(*L/a*)*m*) cuto eects. To this *5.2. Perturbative Matching*
- Stochastic noise makes extraction of logs difficult. **Personable Indistribution**
- But NSPT has many applications, e.g. improvement: many annlications e d improvement Put NISDT has many applications a g improvement: Luc . To all the many approach to, organip overnome.

$$
\mathcal{O}_\text{I}(a/L) = \frac{\mathcal{O}(a/L)}{1 + \delta(a/L)}
$$

$$
\mathcal{O}_{\rm I}(a/L) = \frac{\mathcal{O}(a/L)}{1+\delta(a/L)}
$$

 $\frac{f''(C)}{f''(0)} = \delta^{(0)}(a/L) + g_0^2 \delta^{(1)}(c)$  $= \delta^{(0)}(a/L) + g_0^2 \delta^{(1)}(a/L) + \ldots$  $\imath/L)+\ldots$ 

$$
\delta(a/L) = \frac{\mathcal{O}(a/L) - \mathcal{O}(0)}{\mathcal{O}(0)} = \delta^{(0)}(a/L) + g_0^2 \delta^{(1)}(a/L) + \dots
$$

observed non-perturbatively can be understood qualitatively as a one-loop contribution.  $\overline{5}$  Nucle de Divitiis et al. Nucl. Phys. B437

# The SF coupling

The SF introduces an external scale  $T = cL$  (usually  $c = 1$ ). This enables us to give a precise definition for a coupling  $\overline{g}(\mu=1/L)$ 

Furthermore one can calculate a discrete beta-function

$$
u = \overline{g}^2(L), \quad u' = \overline{g}^2(sL), \quad \sigma(s, u) = u'
$$

On the lattice:  $\Sigma(s, u, a/L) = u'$ 

- 
- 

Lüscher, Narayanan, Weisz, Wolff, 1992

# Defining the SF coupling

Defining as usual  $e^{-\Gamma} = \int D[u] e^{-S[U]}$ The usual choice for the background field is 'defined' by setting  $C = i/L \operatorname{diag}(\phi_1, \phi_2, \phi_3), \quad C' = i/L \operatorname{diag}(\phi'_1, \phi'_2, \phi'_3)$ Where  $\phi_i, \phi'_i$  depend on two parameters,  $\nu$  and  $\eta$  .

one can define a coupling through

- 
- 
- 

$$
\int_{\text{Laplace}} D[u] e^{-S[U]} = \frac{k}{\partial \eta} \Big|_{\eta = \nu = 0} = \frac{k}{\overline{g}^2}
$$

Lüscher, Sommer, Weisz, Wolff, 1993

# O(a) improvement

To implement O(a) improvement, one defines

$$
S[U] = \frac{1}{g^2} \sum_{p} w(p) \, \text{tr}[1 - U(p)]
$$

For plaquettes at the boundary, containing a spatial link, one sets

$$
w(p) = c_t(g_0) = 1 + c_t^{(1)}g^2 +
$$

# $\cdots$  else  $w(p)=1$

Lüscher, Sommer, Weisz, Wolff, 1993

<sup>2</sup>. (2.9) Bode, Weisz, Wolff, 1997unity is a minimal action of the background field of minimal action that interpretent that is a minimal action that interpretent the set of the set of the set of the set of the set of the set of the set of the set of the s

with with with

### The Coupling Order by Order in the energy  $\sim$  in the surface fields by varying  $\sim$  in the surface fields by varying  $\sim$  in the surface fields by varying  $\sim$  in the surface fields by varying  $\sim$  in the surface fields by varying  $\sim$  in the surfa  $\mathbf{S}$   $\mathbf{V}$  and  $\mathbf{V}$   $\mathbf{V}$   $\mathbf{V}$   $\mathbf{V}$ is fixed by normalizing the leading term in the perturbative expansion of  $\mathbf{r}$ g¯2 (L) = g<sup>2</sup> <sup>0</sup> + m1(L/a)g<sup>4</sup> <sup>0</sup> + m2(L/a)g<sup>6</sup> <sup>0</sup> + ... (2.7)

### We then write the coupling order by order,  $\mathbf{M}_{\text{c}}$  the one coefficient manifest manifestation  $\mathbf{L}_{\text{c}}$ we chen write the coupling order by order,

$$
\bar{g}^2(L) = g_0^2 + m_1(L/a)g_0^4 + m_2(L/a)g_0^6 + \dots
$$

$$
m_1 = m_1^a + c_t^{(1)} m_1^b,
$$
  

$$
m_2 - m_1^2 = m_2^a + c_t^{(1)} m_2^b + [c_t^{(1)}]^2 m_2^c + c_t^{(2)} m_2^d
$$

e this as a chec We use this as a check for our quenched code! We use this as a check for our quenched code! in  $\mathbb{R}^2$  in the SF-framework that the SF-framework that the SF-framework that the SF-framework that the SF-framework that the SF-framework that the SF-framework that the SF-framework that the SF-framework that the SF

 $\frac{4}{0} + m_2(L/a)g_0^6 + \ldots$ 

# Data Analysis

- We use a custom implementation of the method presented by Ulli Wolff (CPC 156, 2004) to control autocorrelation and determine the errors.
- The extrapolation  $\tau \to 0$  was done using a bootstrap analysis.
- We performed a cross check using binned Jackknife samples.

## Our Data

- Did test runs on  $L/a = 4,8,12$
- Coupling is known to be hard to measure
- We experience
	- Lots of **noise**
	- Slow **thermalization**
	- Long **autocorrelation** times

### Simulation Details

### • L = 4 on TURING (Univ. of Milan Bicocca)  $\bullet$  L = 8,12 on FERMI (CINECA)

[www.hpc.cineca.it](http://www.hpc.cineca.it) [www.mib.infn.it](http://www.mib.it)

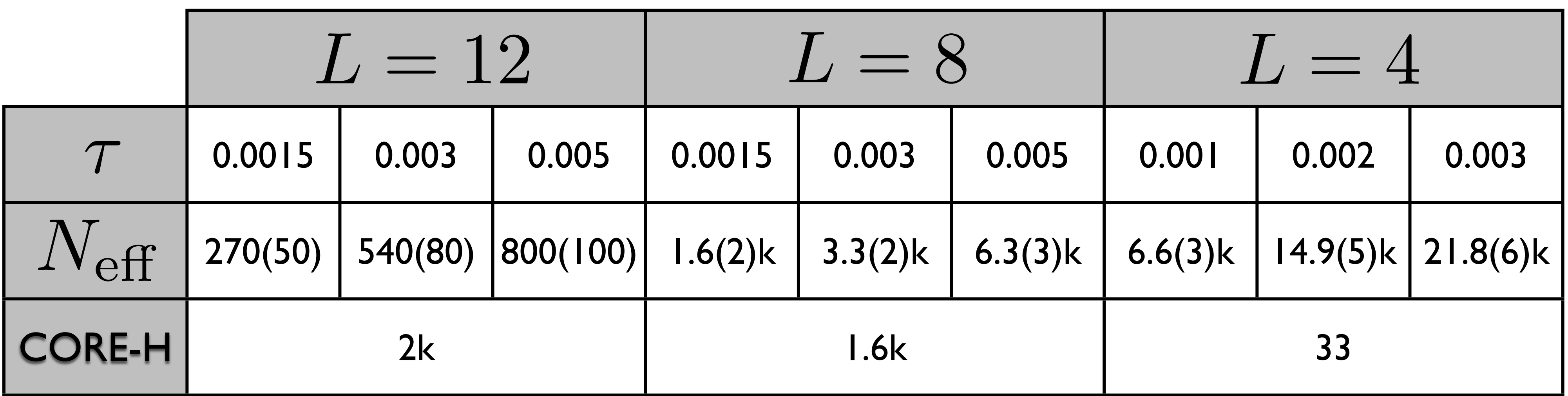

### This is an ideal test case to **check core performances**!

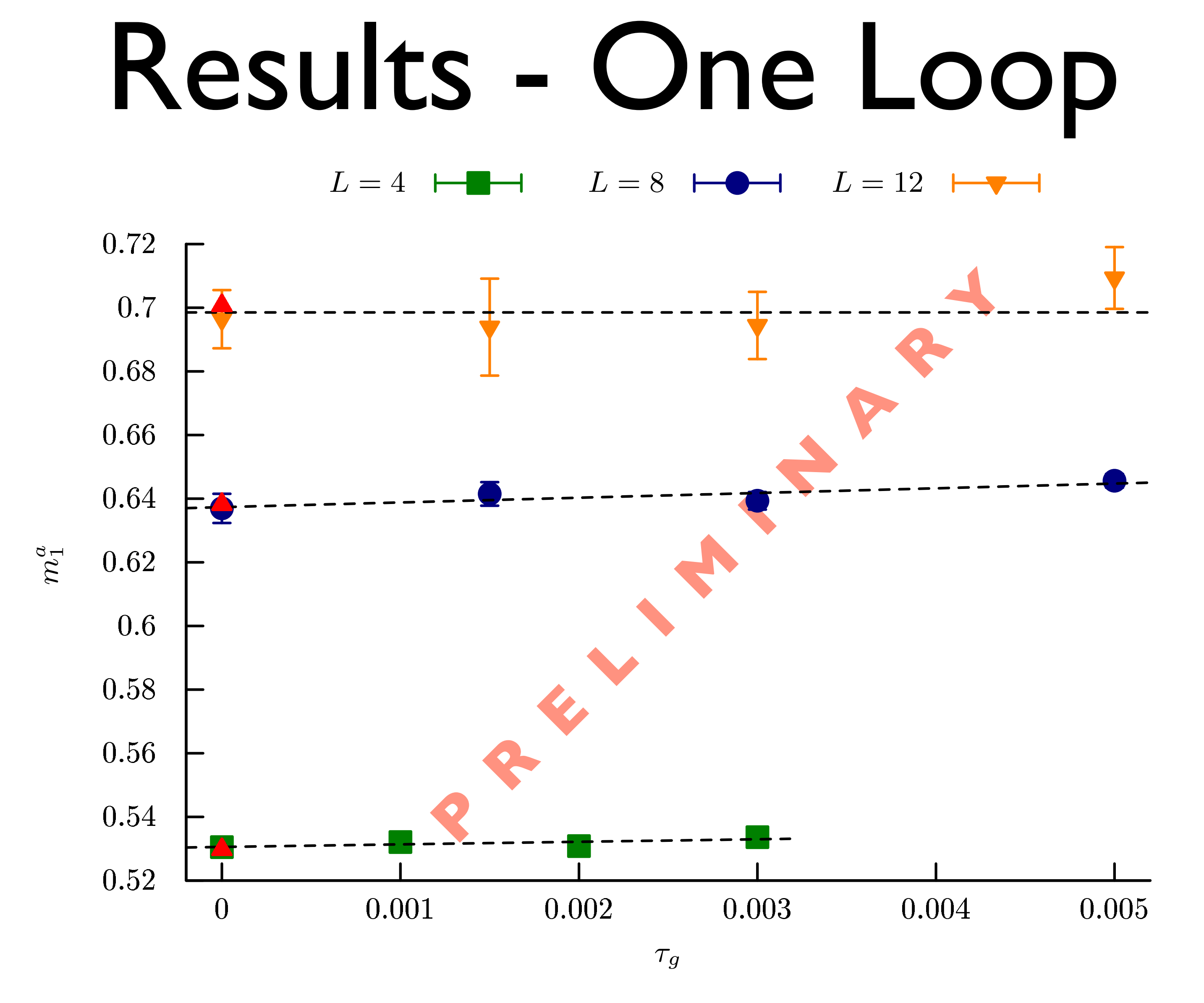

Known results (red) form: Bode, Weisz, Wolff: hep-lat/9809175

## Results - Two Loops

Known results (red) form: Bode, Weisz, Wolff: hep-lat/9809175

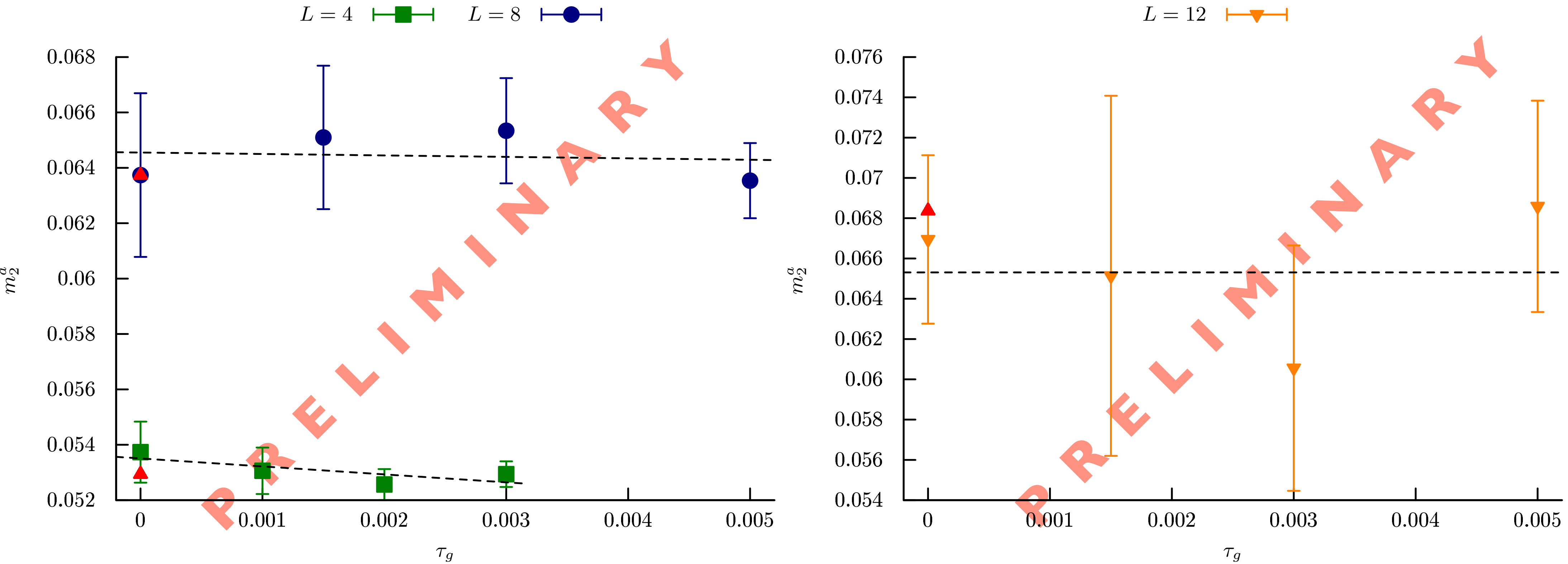

### Conclusions

- Quenched NSPT for the SF is implemented.
- Applications: Cut-off effects.
- Next Step: Fermions!

### A word about logs. *f*(*I*), up to round-o⌘ errors, for a range of lattice resolutions *I* = *L/a*. We assume that *f represents and deriver the data is the data is the data is the data is the data is the data is the data in the data is the data is the data is the data is the data is the data is the data is the data is the data is th* **C.3. Extrapolation of Persons**<br> **C.3. Extrapolation**

### expected to have the asymptotic experimental to have the asymptotic experimental to have the asymptotic expansi<br>The asymptotic expansion in the asymptotic expansion  $\mathbb{R}^d$  , the asymptotic expansion  $\mathbb{R}^d$  , the as An observable with at most a logarithmic divergence looks like this

expected to the compact the compact that the compact  $\sum_{n=1}^{\infty}$ One can extract the coefficients using successive fits.

> But: One requires many data points with high precision.  $f(x;$  One *Maires* many data But: One requires many data points with high precision.

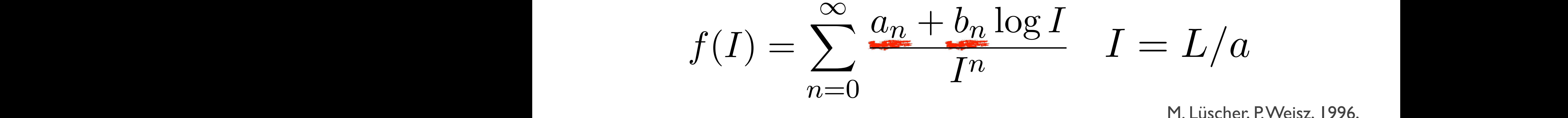

 $I = L/a$ If we use the contract at the state of the loop with pastor with participate  $\infty$  and  $\frac{1}{1}$  if  $\frac{1}{1}$  $f(I)=\sum_{i=1}^{\infty}\frac{u_n+v_n\log I}{I_n}$   $I=L/a$ 

M. Lüscher, P. Weisz, 1996,

- One can extract the coefficients using successive fits. have a continuum A. Bode, P. Weisz, U. Wolff, 2000. A. Bode, P. Weisz, U. Wolff, 2000.
	- *. South high precision.*<br> **.** (C.14)